Side 2

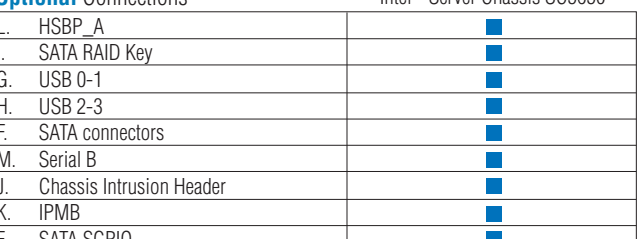

CPU Powe CPU 1 FAN

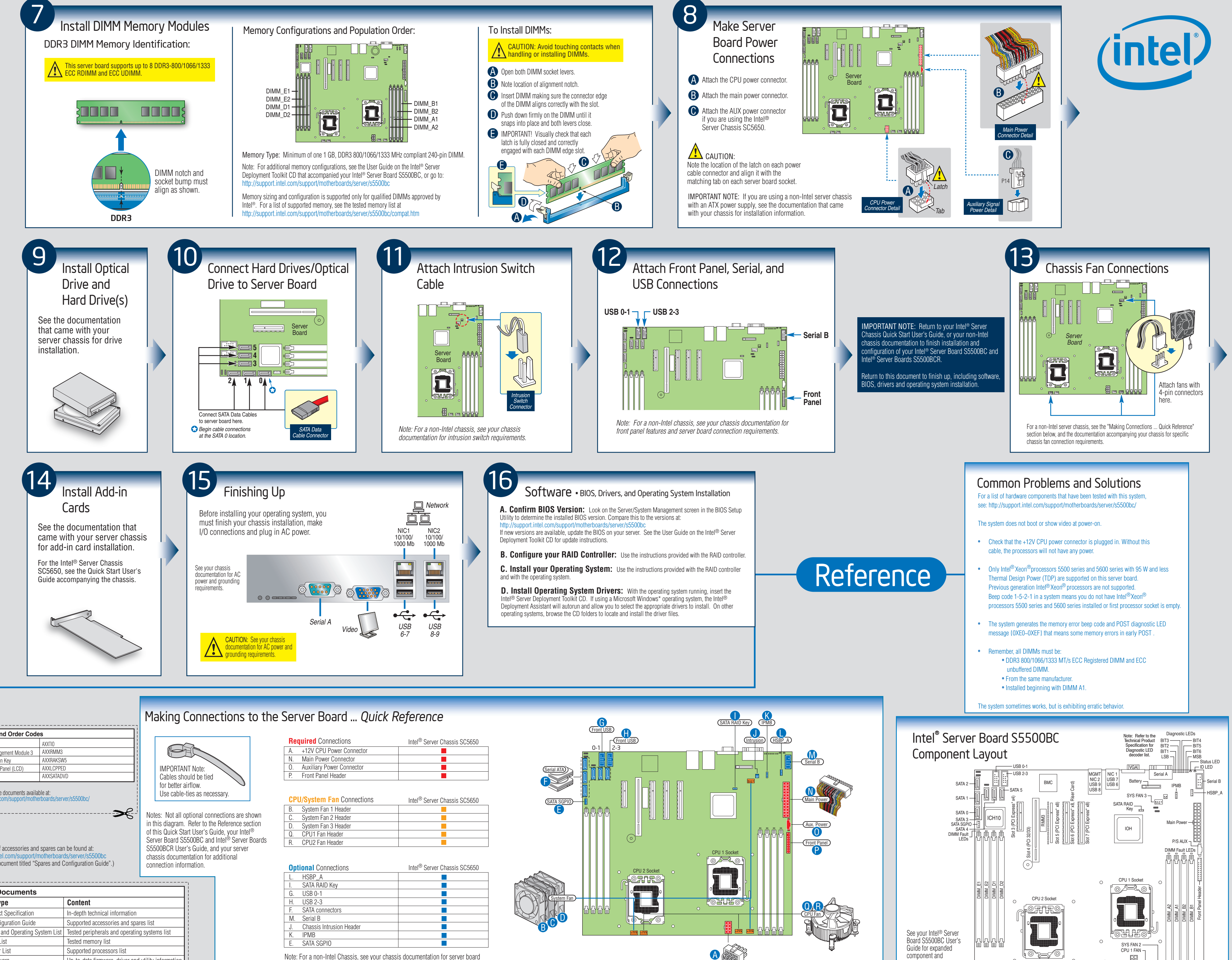

component and connection information.

 $\sqrt[3]{\mathbb{Q}}$  $\circ$ SYS FAN 1 <sup>1</sup>

12V CPU Power

Note: For a non-Intel Chassis, see your chassis documentation for server board connection information.

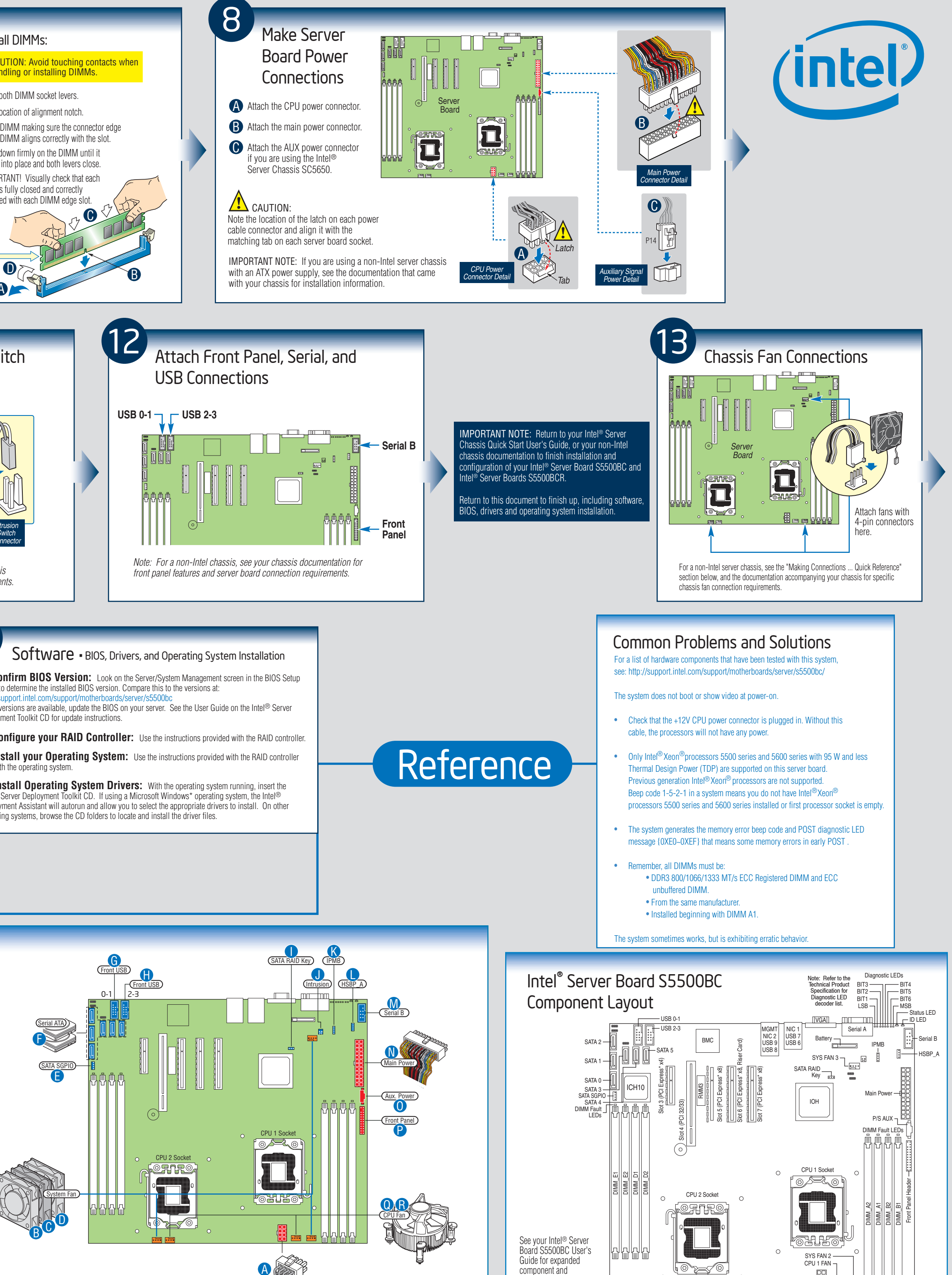

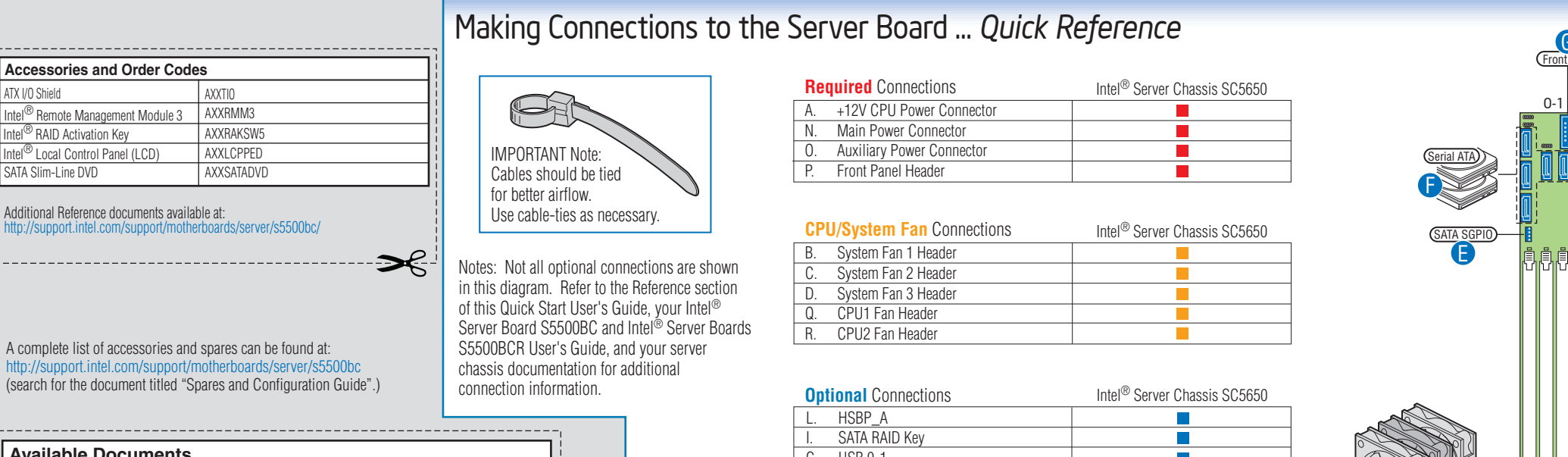

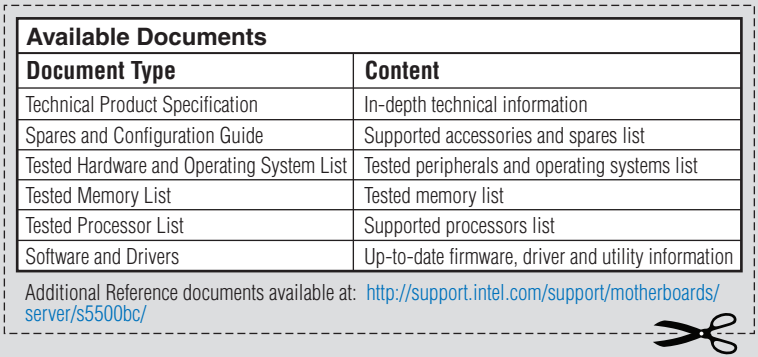